# *Linux Multimedia Guide*

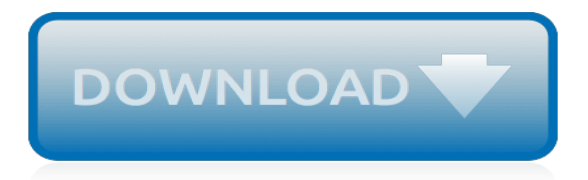

# **Linux Multimedia Guide**

Linux is increasingly popular among computer enthusiasts of all types, and one of the applications where it is flourishing is multimedia. Take a low-cost hardware platform and add the Linux operating system, which really exploits its speed, and you have a great host for developing multimedia applications.

## **Linux Multimedia Guide - O'Reilly Media**

All of these make the Linux Multimedia Guide a good addition to the O'Reilly family of Unix books. The text is decidedly aimed at developers and administrators. The actual use, from an end-user perspective, of the various applications is not covered in any serious detail by this text. The Linux Multimedia Guide is divided into five sections:

# **Linux Multimedia Guide | Linux Journal**

Linux is increasingly popular among computer enthusiasts of all types, and one of the applications where it is flourishing is multimedia. Take a low-cost hardware platform and add the Linux operating system, which really exploits its speed, and you have a great host for developing multimedia applications.

# **Linux multimedia guide (eBook, 1996) [WorldCat.org]**

Linux Multimedia Guide Book Linux Multimedia Guide Book Paul Cobbaut - Linux-training.be linux fundamentals paul cobbaut publication date 2015-05-24 cest abstract this book is meant to be used in an instructor-led training. for self-study, the intent is to read Linux Storage - Linux-training.be

# **Download Linux Multimedia Guide Book PDF**

Linux is increasingly popular among computer enthusiasts of all types, and one of the applications where it is flourishing is multimedia. Take a low-cost hardware platform and add the Linux operating system, which really exploits its speed, and you have a great host for developing multimedia applications.

#### **Linux multimedia guide (Book, 1996) [WorldCat.org]**

That's why we've prepared this guide to help you select the best Linux distro to suit your needs. Some distros perform better at one kind of task, some are all-rounders, and so on. So, let's ...

#### **Top 10 Best Linux Distros For 2018 — Ultimate Distro ...**

OSMC is a great Linux media center distro. While desktop operating systems and Linux server operating systems aim at traditional laptop, desktop, and server hardware, OSMC is one of the Linux HTPC distros for single-board devices.

#### **10 Best Linux media center distros – Linux HTPC distros**

LMMS is a free, open source, multiplatform digital audio workstation.

#### **LMMS | Home**

Plus, there's a wide library of Linux media center software. Ubuntu HTPC software ranges from server-oriented offerings to localized players. Moreover, Linux media center software options include applications tailored for a range of media. Check out the top eight Linux media center 2017 software offerings.

#### **Best Linux media center software options - Linux media ...**

Supports flexible media format transcoding via plugins / scripts and much more. How to Install Gerbera in Linux. To install Gerbera in Ubuntu, Fedora and CentOS distributions, follow our installation guide that explains installation of Gerbera – UPnP Media Server in Linux and also shows how to stream media files using Gerbera on your home ...

#### **10 Best Media Server Software for Linux in 2019 - tecmint.com**

The Unity Desktop isn't as customizable as many other Linux desktop environments, but you can do

basic things such as changing the wallpaper and choosing whether the menus appear as part of the application or in the top panel. We've put together a guide that tells you everything you need to know about customizing the Ubuntu desktop.

#### **The Complete Beginner's Guide to Ubuntu Linux - Lifewire**

[PDF]Free Linux Multimedia Guide 1996 download Book Linux Multimedia Guide 1996.pdf PDF - Wikipedia Sat, 30 Mar 2019 04:42:00 GMT The Portable Document Format (PDF) is a file format developed by Adobe in the 1990s to present documents, including text

## **Linux Multimedia Guide 1996 - lionandcompass.com**

Linux Multimedia Guide [Jeff Tranter] on Amazon.com. \*FREE\* shipping on qualifying offers. Linux is increasingly popular among computer enthusiasts of all types, and one of the applications where it is flourishing is multimedia. Take a low-cost hardware platform and add the Linux operating system

# **Linux Multimedia Guide 1st Edition - amazon.com**

Tegra X1/Tegra Linux Driver Package Multimedia User Guide Tegra X1/Tegra Linux Driver Package Multimedia User Guide DA\_07303-001\_02 | 2 GSTREAMER-0.10 INSTALLATION AND SETUP This section describes how to install and configure Gstreamer. To install Gstreamer-0.10 Install Gstreamer-0.10 on the target platform with the following command:

# **Tegra X1/Tegra Linux Driver Package Multimedia User Guide**

5 LINUX MEDIA PLAYERS EXPLORED. There are dozens and dozens of Linux media players. We rounded up five that offer a bevy of useful features: Banshee – This media player has been around since 2005 and has continued to improve over the years. Banshee is one of the more popular media players for the Ubuntu Linux OS. Banshee has sophisticated playlist capabilities for both audio and video.

## **5 Linux Media Players demystified - blog.real.com**

Download Linux MultiMedia Studio (LMMS) 1.0.3 for Windows. Linux Multi Media Studio (LMMS)is a cross-platform software that allows users to create music with one's computer. It is an alternative to FL Studio and features a user-friendly interface.

#### **Download Linux MultiMedia Studio (LMMS) 1.0.3 (Free) for ...**

Read or Download Now http://edigibooks.xyz/?book=1565922190Read Linux Multimedia Guide Ebook Free

# **Read Linux Multimedia Guide Ebook Free - video dailymotion**

Following steps illustrate how to install Freescale Multimedia Plugins on Ubuntu and also how to build a Debian package from the source. 1. Prepare an i.MX6 board running Ubuntu OS(11.10 Oneiric)

# **Linux\_Multimedia\_Framework\_User\_Guide.pdf(imx6 ) | NXP ...**

Find helpful customer reviews and review ratings for Linux Multimedia Guide at Amazon.com. Read honest and unbiased product reviews from our users.

#### **Amazon.com: Customer reviews: Linux Multimedia Guide**

All of the top Linux distros use the Linux kernel, which can be thought of as the heart and soul of the operating system. ... This guide focuses on picking out the very best distros overall. 1 ...

[getting gigs the musicians singers survival guide to booking better,](http://nobullying.com/getting_gigs_the_musicians_singers_survival_guide_to_booking_better.pdf) [the perfect smile the complete guide to](http://nobullying.com/the_perfect_smile_the_complete_guide_to_cosmetic_dentistry.pdf) [cosmetic dentistry](http://nobullying.com/the_perfect_smile_the_complete_guide_to_cosmetic_dentistry.pdf), [colorado mineral hobby guide](http://nobullying.com/colorado_mineral_hobby_guide.pdf), [achieve toefl ibt test preparation guide author renald rilcy](http://nobullying.com/achieve_toefl_ibt_test_preparation_guide_author_renald_rilcy_published.pdf) [published](http://nobullying.com/achieve_toefl_ibt_test_preparation_guide_author_renald_rilcy_published.pdf), [baywatch episode guide,](http://nobullying.com/baywatch_episode_guide.pdf) [the c unix programmer s guide,](http://nobullying.com/the_c_unix_programmer_s_guide.pdf) [crispr guide rna design](http://nobullying.com/crispr_guide_rna_design.pdf), [braving the fire a](http://nobullying.com/braving_the_fire_a_guide_to_writing_about_grief_and.pdf) [guide to writing about grief and](http://nobullying.com/braving_the_fire_a_guide_to_writing_about_grief_and.pdf), [adventist youth class friend activity guide answers,](http://nobullying.com/adventist_youth_class_friend_activity_guide_answers.pdf) [mighty viewing guide](http://nobullying.com/mighty_viewing_guide.pdf), [marine](http://nobullying.com/marine_biology_semester_final_exam_study_guide.pdf) [biology semester final exam study guide](http://nobullying.com/marine_biology_semester_final_exam_study_guide.pdf), [styling street rods practical hot rodder s guide,](http://nobullying.com/styling_street_rods_practical_hot_rodder_s_guide.pdf) [pokemon black 2](http://nobullying.com/pokemon_black_2_strategy_guide.pdf) [strategy guide](http://nobullying.com/pokemon_black_2_strategy_guide.pdf), [american casino guide coupons](http://nobullying.com/american_casino_guide_coupons.pdf), [cebu tourist guide,](http://nobullying.com/cebu_tourist_guide.pdf) [game of thrones telltale episode 4 guide,](http://nobullying.com/game_of_thrones_telltale_episode_4_guide.pdf) [cabiopeia build guide](http://nobullying.com/cabiopeia_build_guide.pdf), [informatica administrator guide,](http://nobullying.com/informatica_administrator_guide.pdf) [the age good food guide 2014](http://nobullying.com/the_age_good_food_guide_2014.pdf), [21st century complete](http://nobullying.com/21st_century_complete_medical_guide_to_chronic_obstructive_pulmonary_disease.pdf) [medical guide to chronic obstructive pulmonary disease](http://nobullying.com/21st_century_complete_medical_guide_to_chronic_obstructive_pulmonary_disease.pdf), [suddenlink tv guide channel,](http://nobullying.com/suddenlink_tv_guide_channel.pdf) [book gift guide,](http://nobullying.com/book_gift_guide.pdf) [toledo ohio](http://nobullying.com/toledo_ohio_fire_rescue_examination_study_guide.pdf) [fire rescue examination study guide,](http://nobullying.com/toledo_ohio_fire_rescue_examination_study_guide.pdf) [toshiba estudio 855 troubleshooting guide](http://nobullying.com/toshiba_estudio_855_troubleshooting_guide.pdf), [instrument oral exam guide](http://nobullying.com/instrument_oral_exam_guide.pdf), [chord construction guide justin](http://nobullying.com/chord_construction_guide_justin.pdf), [icse short stories and poems guide 9th ice,](http://nobullying.com/icse_short_stories_and_poems_guide_9th_ice.pdf) [the best ever guide to demotivation for](http://nobullying.com/the_best_ever_guide_to_demotivation_for_car_salesmen_how.pdf) [car salesmen how,](http://nobullying.com/the_best_ever_guide_to_demotivation_for_car_salesmen_how.pdf) [trilogy doolittle guide,](http://nobullying.com/trilogy_doolittle_guide.pdf) [the stapleton 2013 gay guide to key west the florida](http://nobullying.com/the_stapleton_2013_gay_guide_to_key_west_the_florida.pdf), [diablo 3 game](http://nobullying.com/diablo_3_game_guide_shields.pdf) [guide shields](http://nobullying.com/diablo_3_game_guide_shields.pdf)